### Some Results Obtained

#### Hendryk Bockelmann, DKRZ

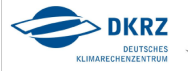

### Problem

2/8

*"while testing some code that ran perfectly on our old POWER5, I noticed a very bad performance on blizzard. rusage/hpccount gave the following output:"*

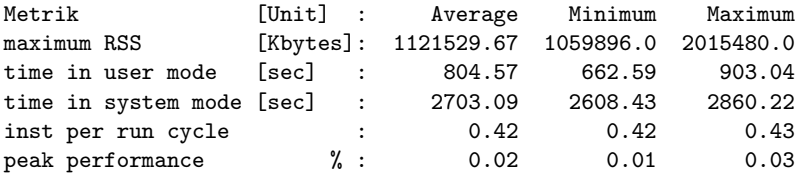

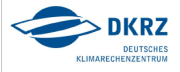

### Locate high sys time

- instrument code with vampirtrace and use VT\_RUSAGE=all
- $\triangleright$  high sys time within module mo\_1dmra localized in subroutine cdv\_dyad\_up

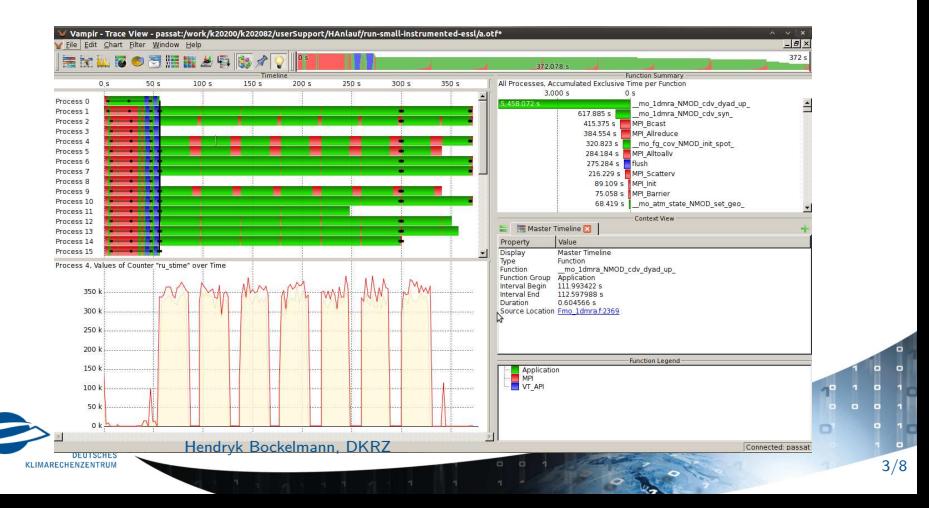

### Solution

4/8

 $\triangleright$  MATMUL uses multithreading by default:

*"The default value for* num\_threads *when using the* MATMUL *intrinsic equals the number of processors online. Changing the number of threads available to the* MATMUL *and* RANDOM\_NUMBER *intrinsic procedures can influence performance."*

▶ set XLFRTEOPTS="intrinthds=1"

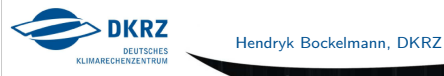

#### MPI barrier slows down ...

5/8

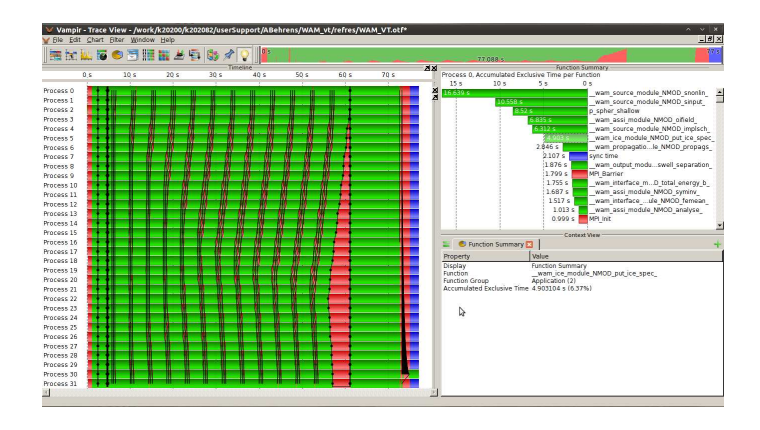

solution: cpu-load due to additional ICE computations propagate with each nearest neighbour exchange<br> $>$  DKRZ Hendryk Bockelmann, DKRZ**DEUTSCHES** KLIMARECHENZENTRUM

### OpenMP schedule optimized

6/8

what is the best setup of OpenMP threads in a hybrid code?

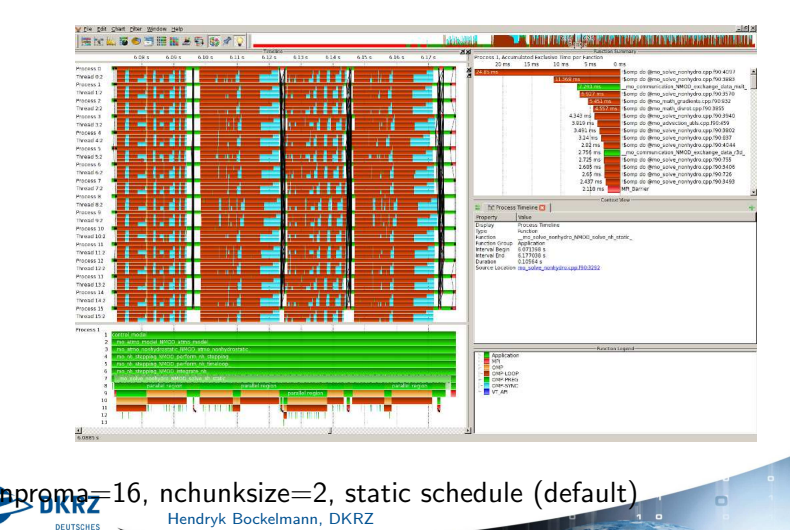

KLIMARECHENZENTRUM

#### OpenMP schedule optimized

7/8

o

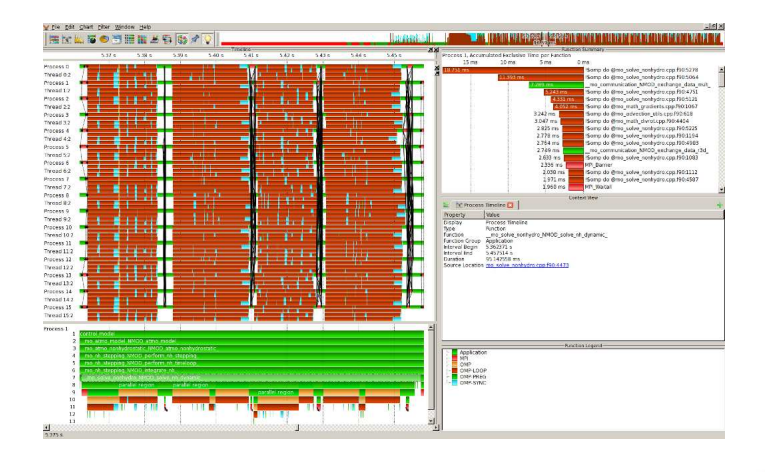

nproma=16, nchunksize=1, dynamic schedule<br>
> DKRZ

Hendryk Bockelmann, DKRZ

**DEUTSCHES** KLIMARECHENZENTRUM

#### OpenMP schedule optimized

8/8

ō

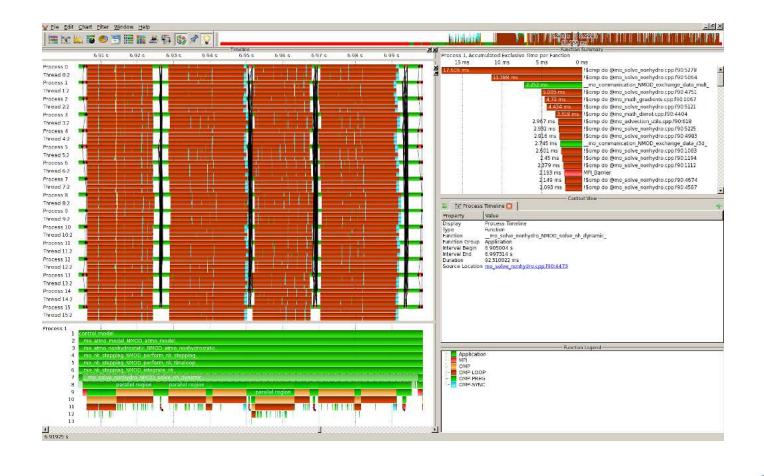

nproma=4, nchunksize=1, dynamic schedule<br>
> DKRZ

**DEUTSCHES** KLIMARECHENZENTRUM Hendryk Bockelmann, DKRZ

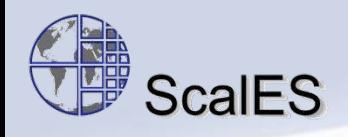

# **Program Analysis and Tuning Workshop - DKRZ 2012**

### Jörg Behrens Deutsches Klimarechenzentrum GmbH

Panagiotis Adamidis, Hendryk Bockelman, Thomas Jahns (DKRZ)

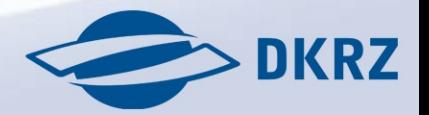

26,6.2012

**DKRZ, 2012** 

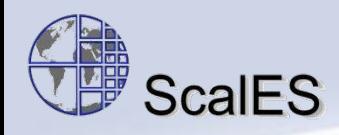

### **Example: ECHAM performance**

In the ScalES project we looked at how model performance scales with the number of tasks.

Of course, the worst part must be the serial part, e.g. serial IO.

But it still can be worse than that:

identified bottleneck: hand-made p2p-gather

becomes slower for #task  $> 512$  (ECHAM T127L95)

p2p-gather required because the MPI GATHERV is not general enough

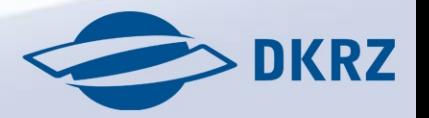

 $\mathcal{P}$ 

2662012

**DKRZ, 2012** 

Vampir view at p2p-gather

ScalES

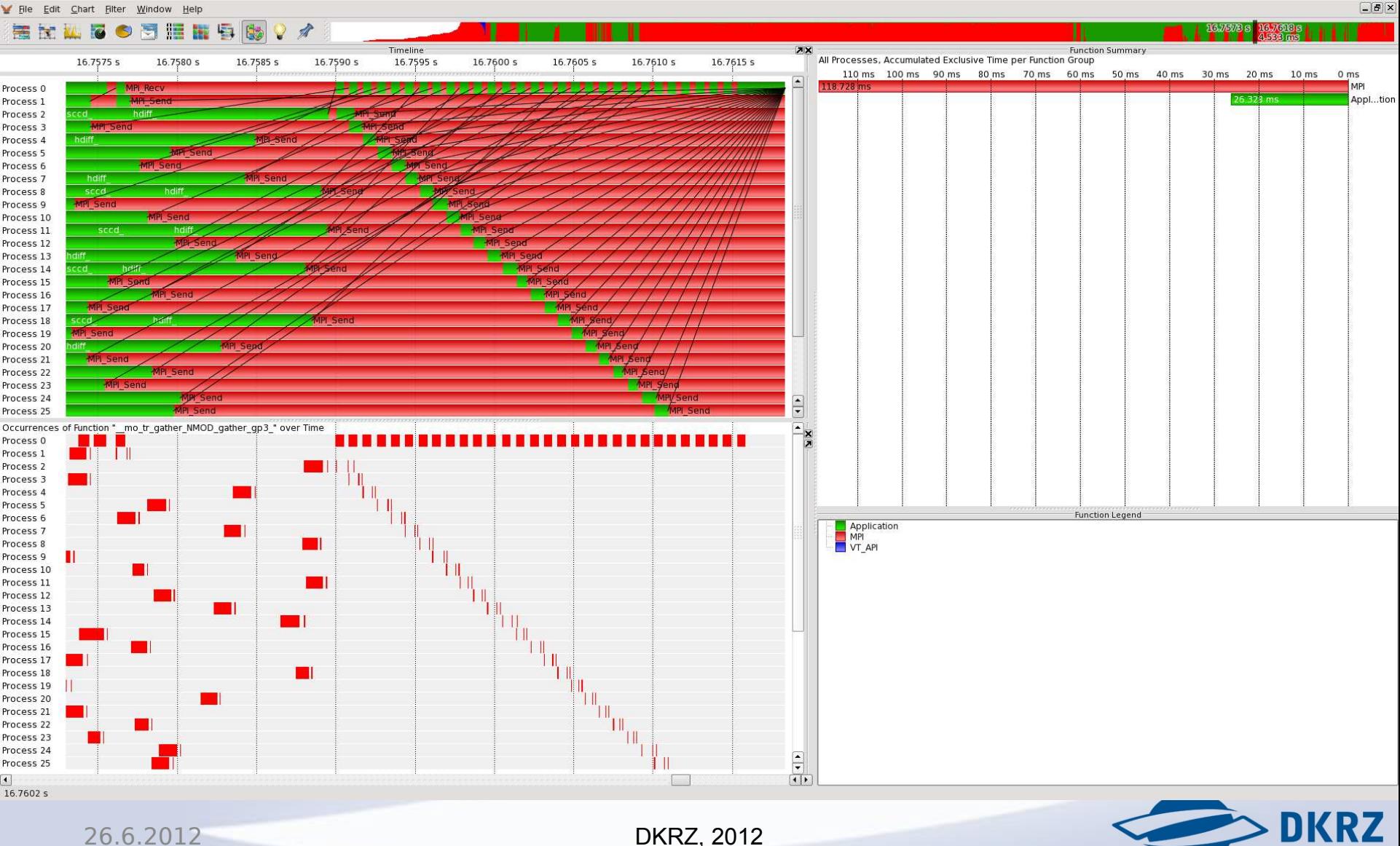

3

### **Insertion of barriers** gives a compact context free view

**ScalES** 

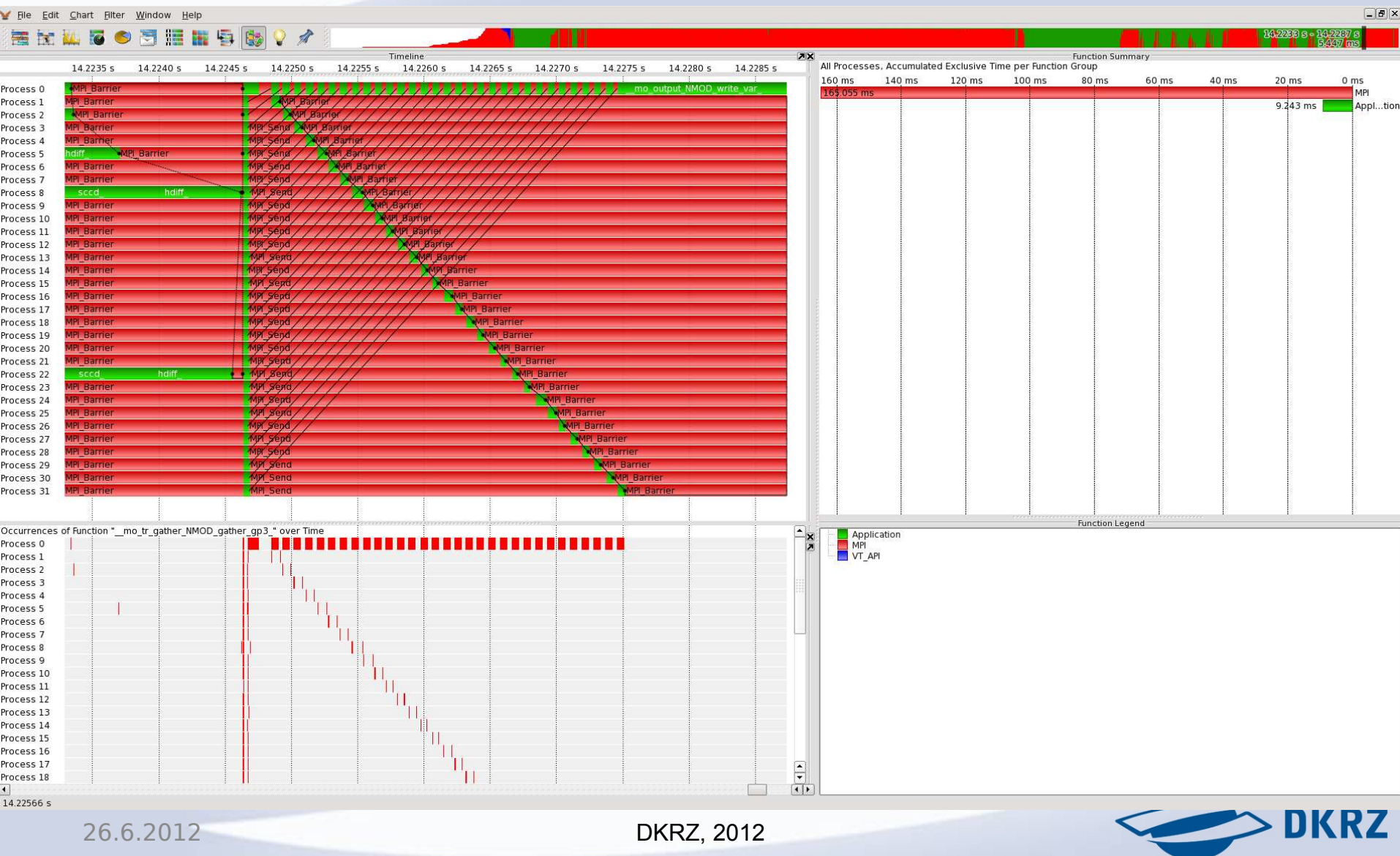

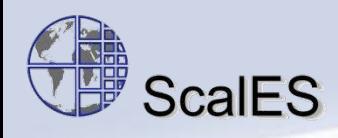

# **New gather communication**

Problem:

- non-uniform but latitude-aligned subarrays
- collective MPI GATHERV unapplicable

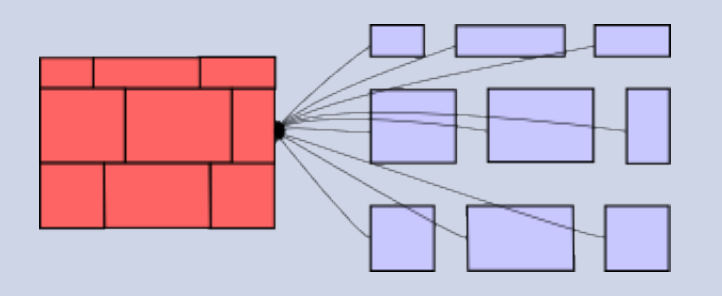

Old:

- many global p2p communications
- overhead concentrated on root
- increasing cost for high #tasks

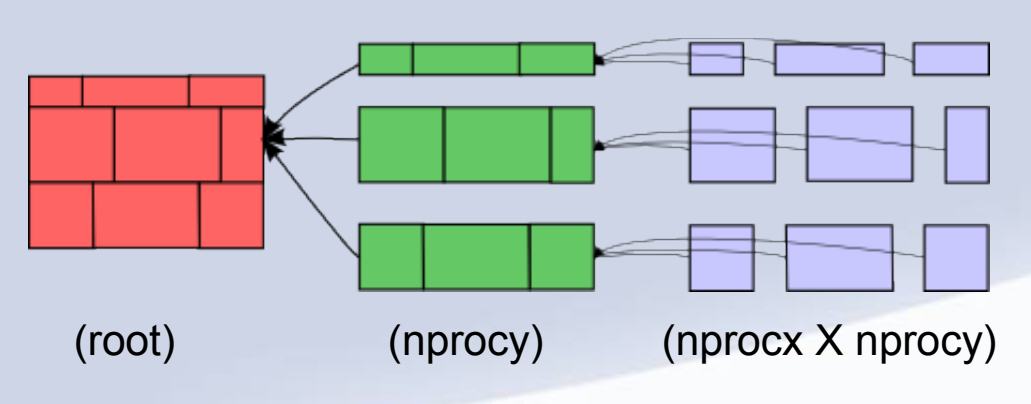

### New:

- build latitude-aligned subgroups
- distribute shape-overhead
- fast collective MPI\_GATHERV for second phase applicable
- const. cost for high #tasks

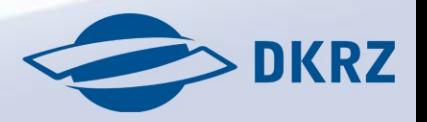

**DKRZ, 2012** 

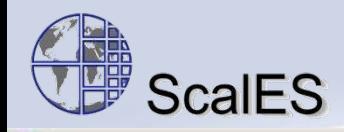

### Old gather:  $N \rightarrow 1$

Ele Window Help

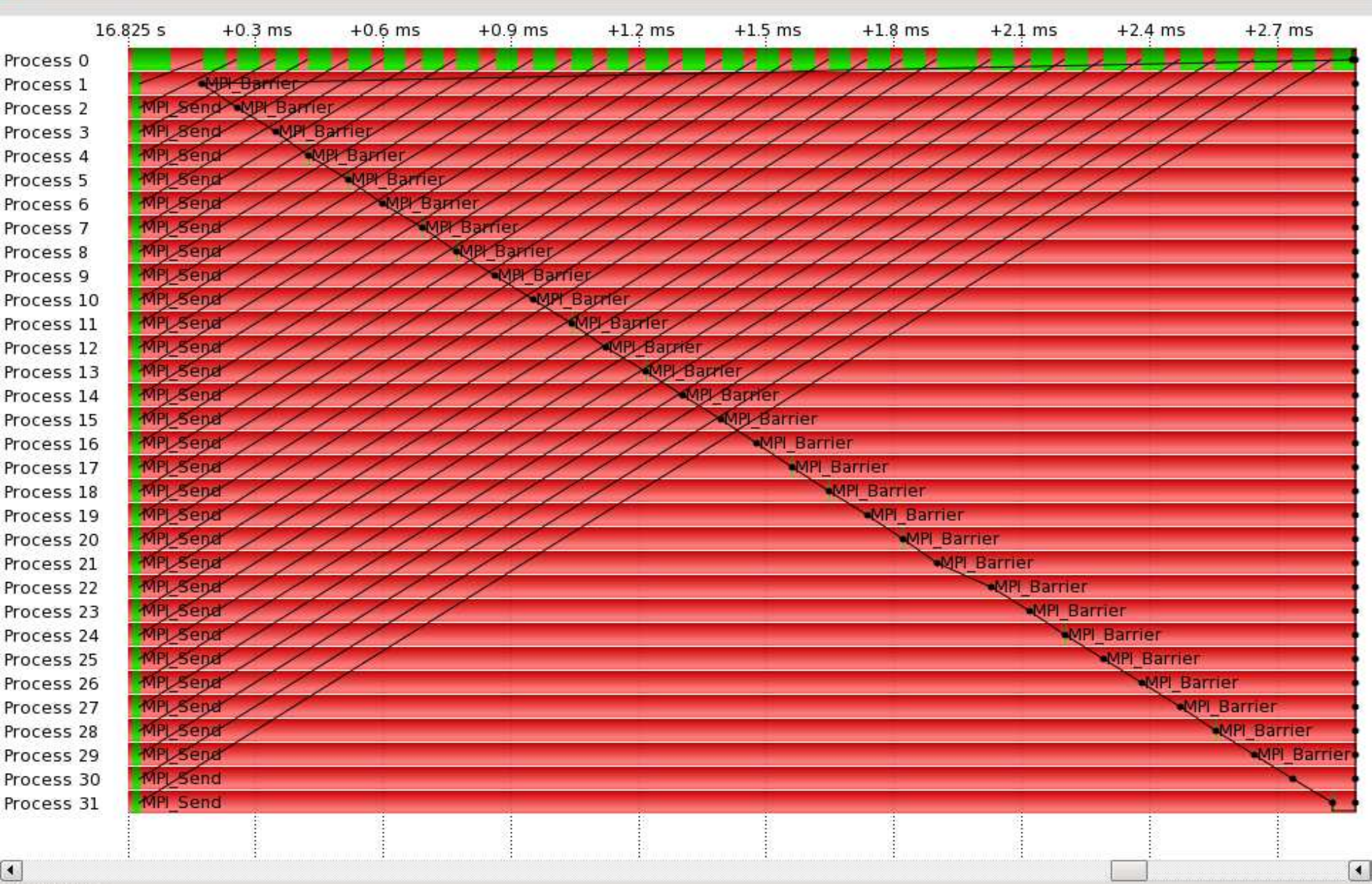

 $\boxed{\blacksquare \blacksquare \blacksquare}$ 

 $\overline{\mathbf{K}}$ 

### $\frac{1}{2}$   $_{\text{Scales}}$  New two-phase gather: N  $\rightarrow$  M  $\rightarrow$  1  $\overline{7}$

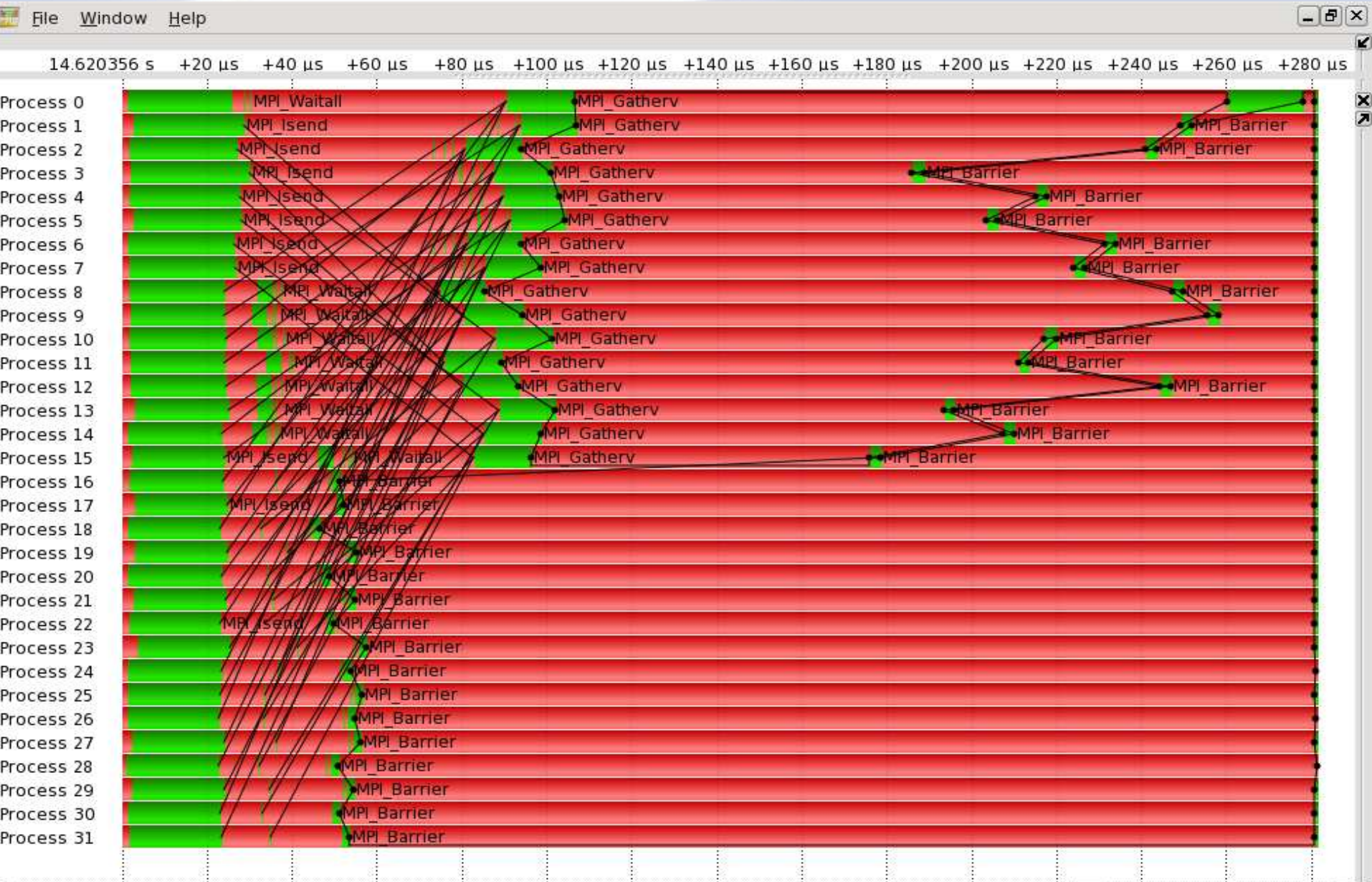

 $\left| \cdot \right|$ 14.6203635 s

# ScalES Gather: one-phase vs. two-phase

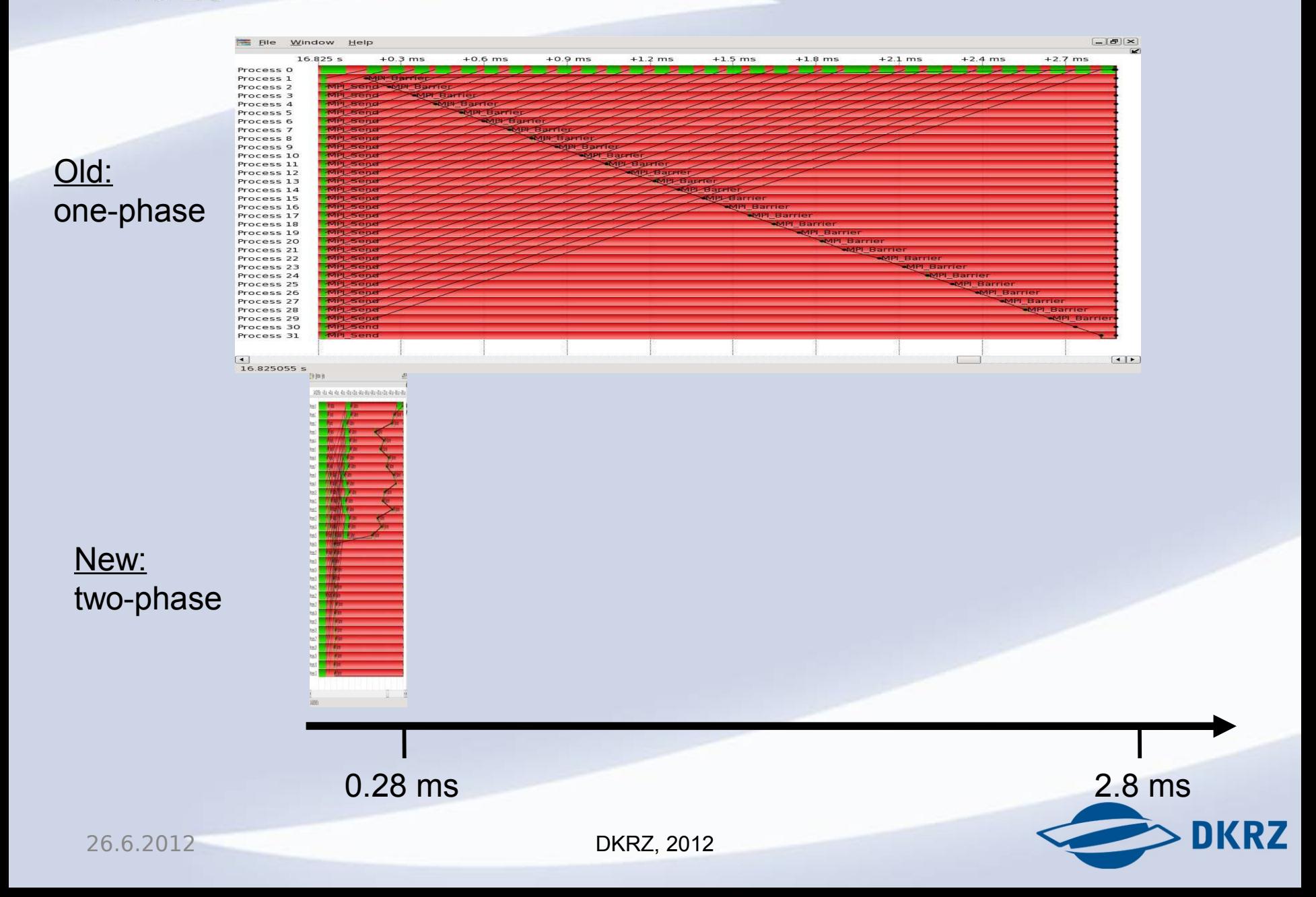

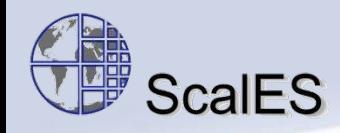

### **Total runtime measurement**

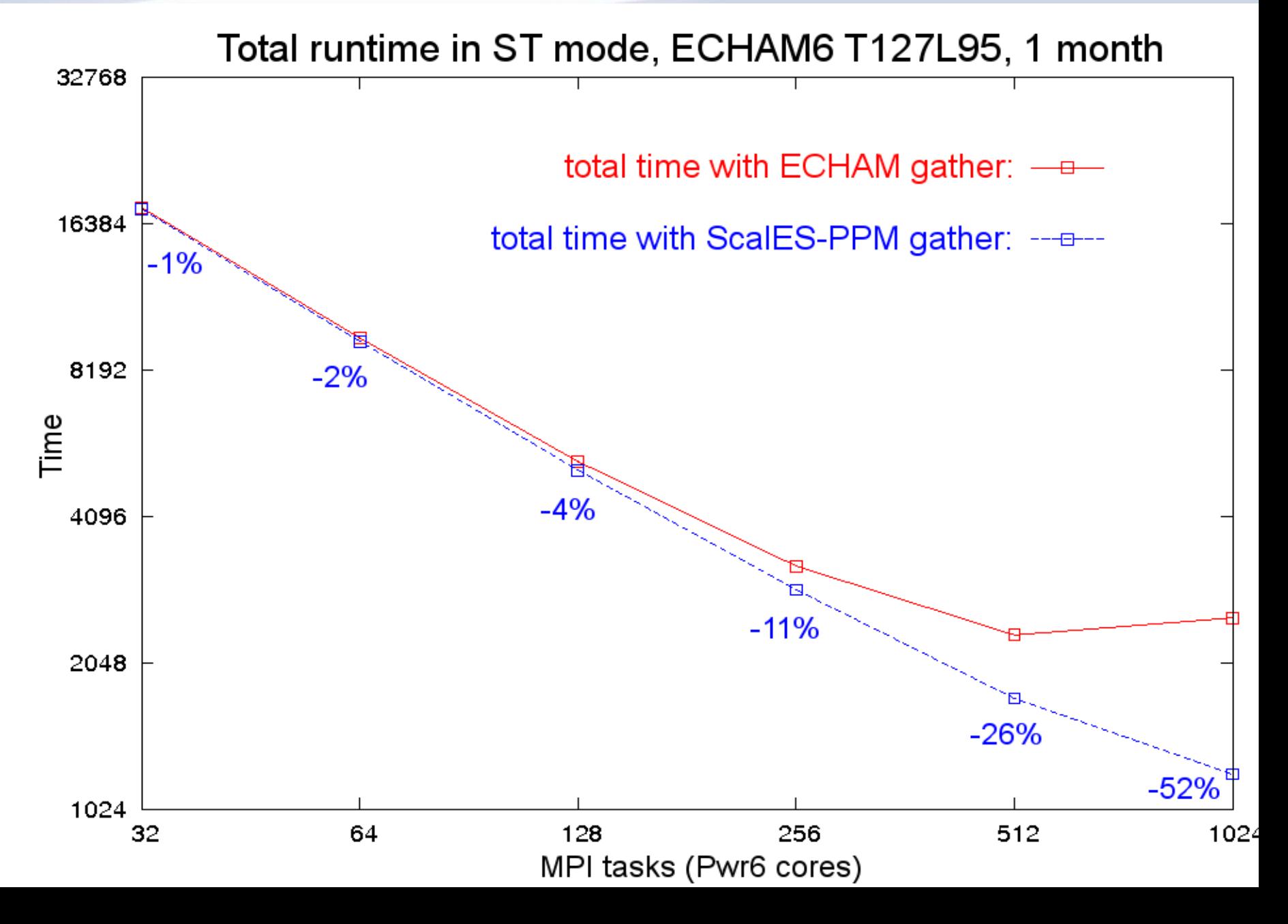

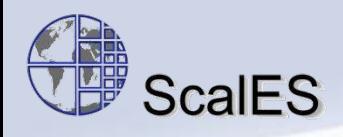

## **Example: MPIOM Aggregation of communication**

Major communication in MPIOM: boundsexchange

Old implementation:

- Separated updates of x, y, special northborder
- User-buffered messages within each phase

New implementation:

- reprogram communication using a more abstract formulation (using the *Unitrans* communication library)
- Unitrans uses MPI datatypes

Vampir is used to document changes

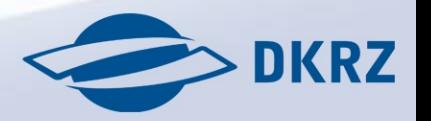

# $^{\tiny \textcircled{\tiny \textcircled{\tiny\textcircled{\tiny\textcircled{\tiny\textcircled{\tiny\textcircled{\tiny\textcircled{\tiny\textcircled{\tiny\textcircled{\tiny\textcircled{\tiny\sf C}}}}}}}$  ScalES  $\,$  Comparison: old (left), new (right)

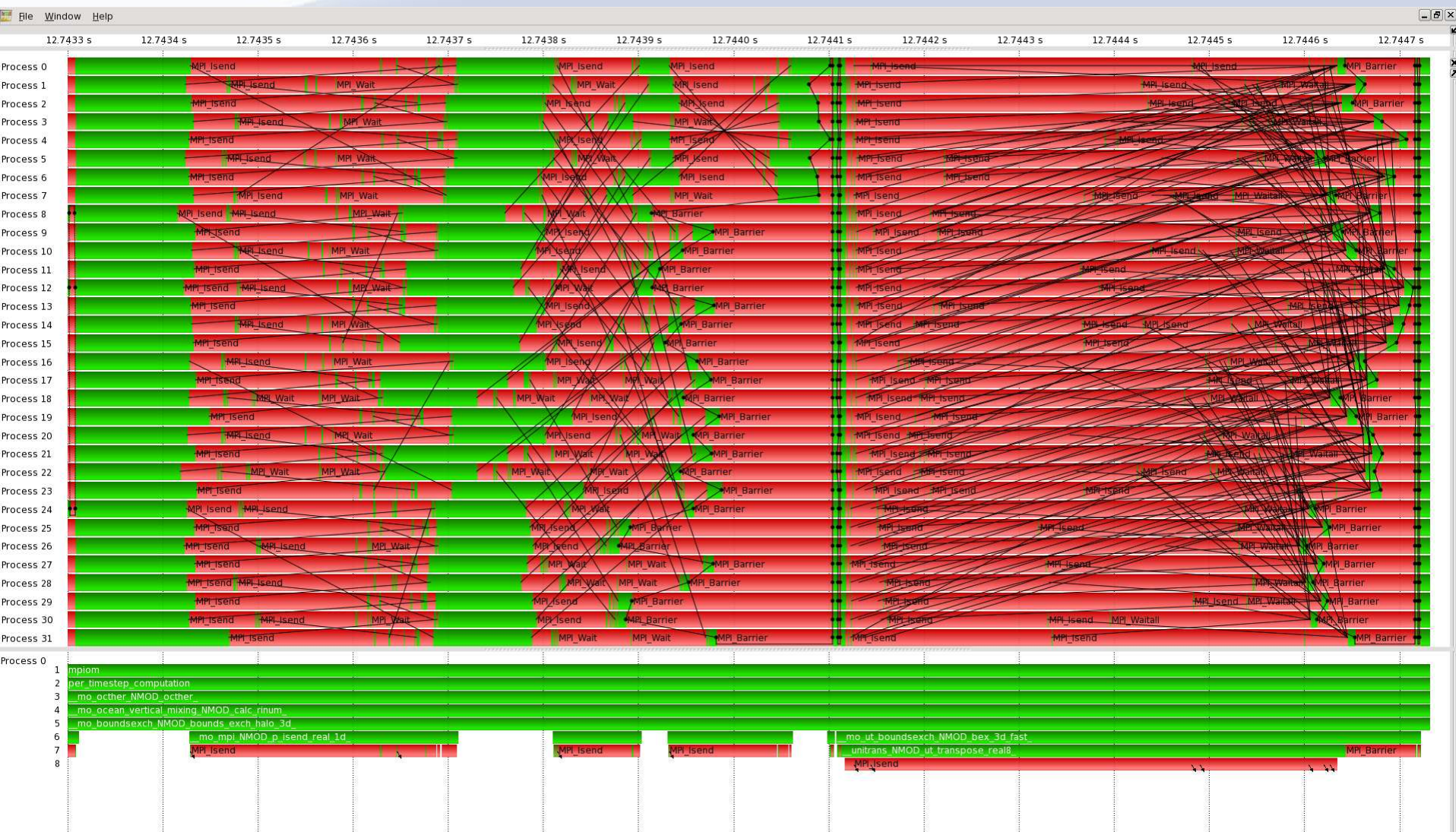

 $\Box$ 

 $11$ 

### Working with vampirtrace plugin counters

Timo Minartz, DKRZ

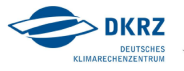

#### Correlating energy relevant metrics

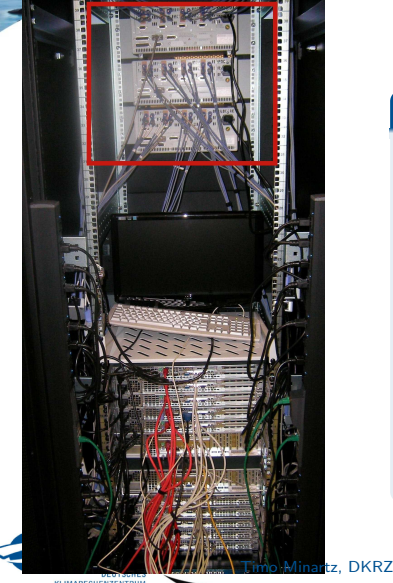

#### Idea

- $\triangleright$  Trace energy relevant metrics in database
	- ▶ Processor load, Performance Counter, ...
	- Processor frequency,  $\dots$
	- ▶ Power consumption
- $\triangleright$  Merge metrics post-mortem via VT Plugin Interface
- $\triangleright$  Switch processor frequency based on application phases

2/5

### GETM model power variations

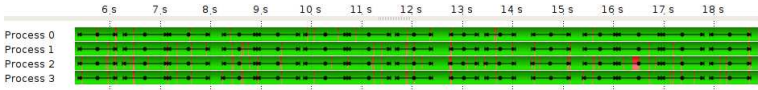

#### Process 0, Values of Counter "intel2\_util\_cpu\_freq\_avg\_0" over Time

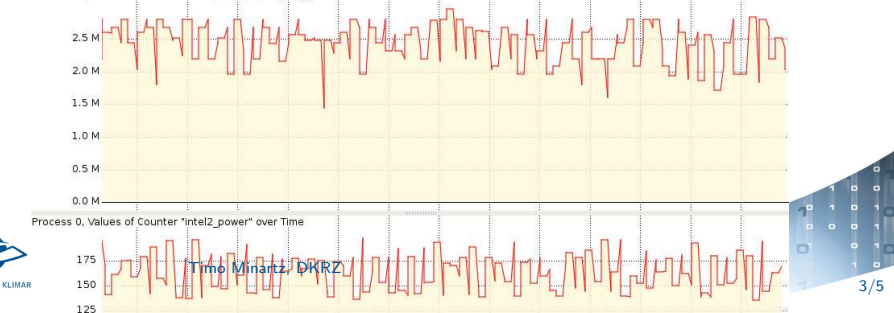

### GETM model instrumented

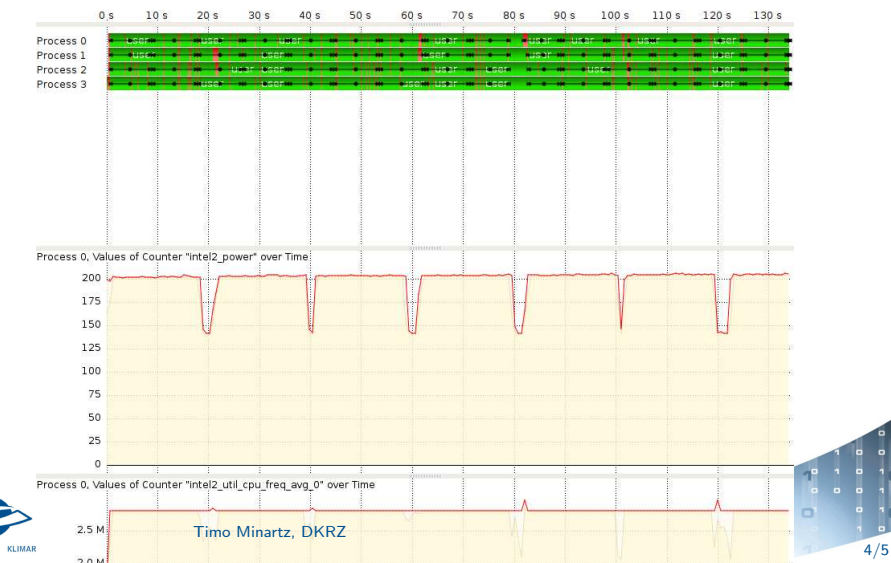

### Experiences and open questions

#### VT Plugin Interface

- $\blacktriangleright$  Limitation to 256 counters
- $\triangleright$  Post-mortem integration takes a multiple of the application runtime...
- $\blacktriangleright$  and crashes sometimes

[0]VampirTrace: FATAL: OTF\_WStream\_writeCounter failed: ERROR in function OTF\_WBuffer\_setTimeAndProcess, file: ../../../../extlib/otf/otflib/OTF\_WBuffer.c, line: 296: time not increasing. (t= 14835708593910, p= 1)

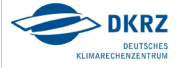